# MIC488 MODBUS-RTU Protocol (v1.23)

# **Contents**

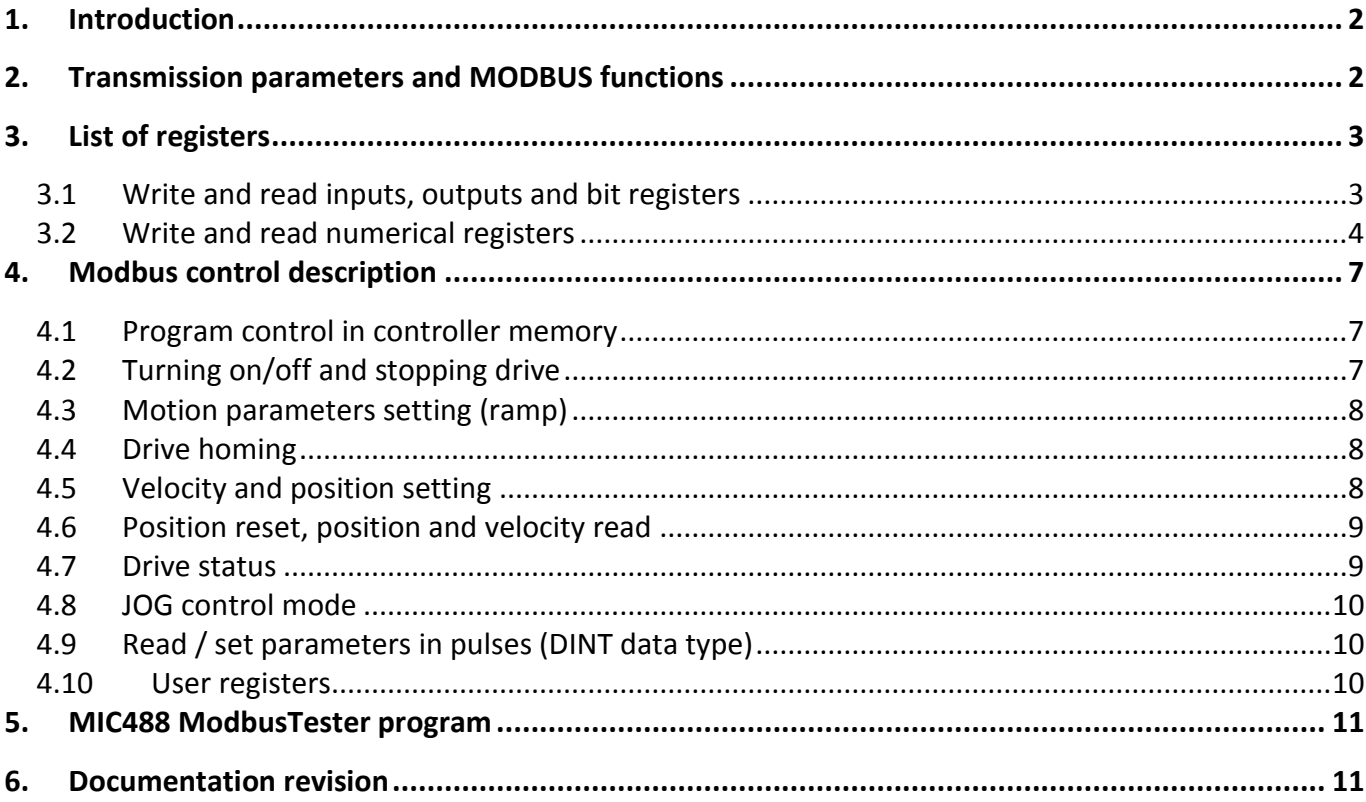

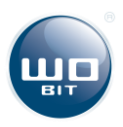

# <span id="page-1-0"></span>**1. Introduction**

The MIC488 controller provides RS232 and RS485 serial interfaces which ensure communication with external devices via MODBUS-RTU protocol.

Connection with RS485 port between controllers and MASTER device, especially at bigger distances and speed transmissions (>38400bps, >10m) should be made using twisted pair cable (shielded twisted pair as best solution). It should be noticed to add terminator (120Ω…470Ω resistor, connected between A and B lines) at the beginning and the ending of RS485 bus.

The controller provides communication with Master devices with data rate up to 100 frames per second (fps).

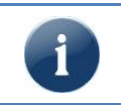

### **WARNING!**

described in this documentation.

**TIP!**

COM1 (RS232) and COM2 (RS485) ports of MIC488 controller are not opt isolated. The potential between controller/s and the other devices on this same bus (common GND) have to be the same. In the other case communication problems could appear or device could be damaged.

Register addresses could be different in newer software versions. Software version should be the same as

# <span id="page-1-1"></span>**2. Transmission parameters and MODBUS functions**

### **Transmission parameters**

- Default address: 1
- Default baudrate: **38400 b/s**
- Stop bits: **1**, Parity: **none**
- Timeout: **750µs** (maximum time interval between next bytes in frame)

### **Provided MODBUS functions**

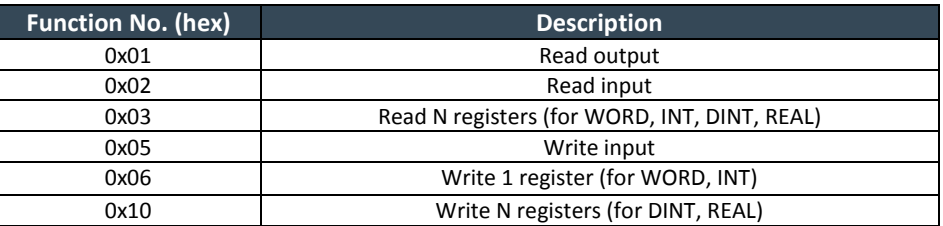

### **Description of data types used in MIC488's MODBUS-RTU**

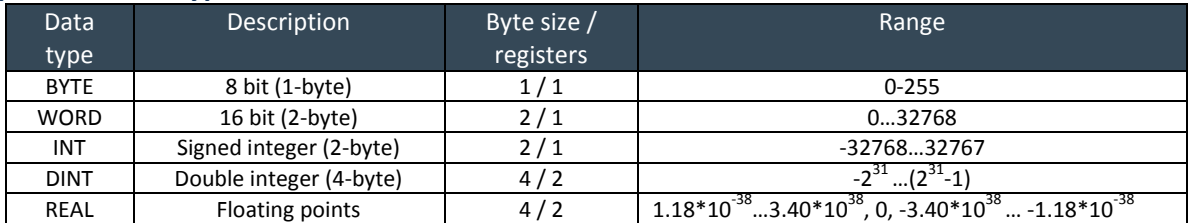

Values entered into registers are not saved - values will return to default after re-turning on power supply.

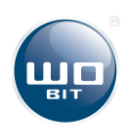

# <span id="page-2-0"></span>**3. List of registers**

# <span id="page-2-1"></span>**3.1 Write and read inputs, outputs and bit registers**

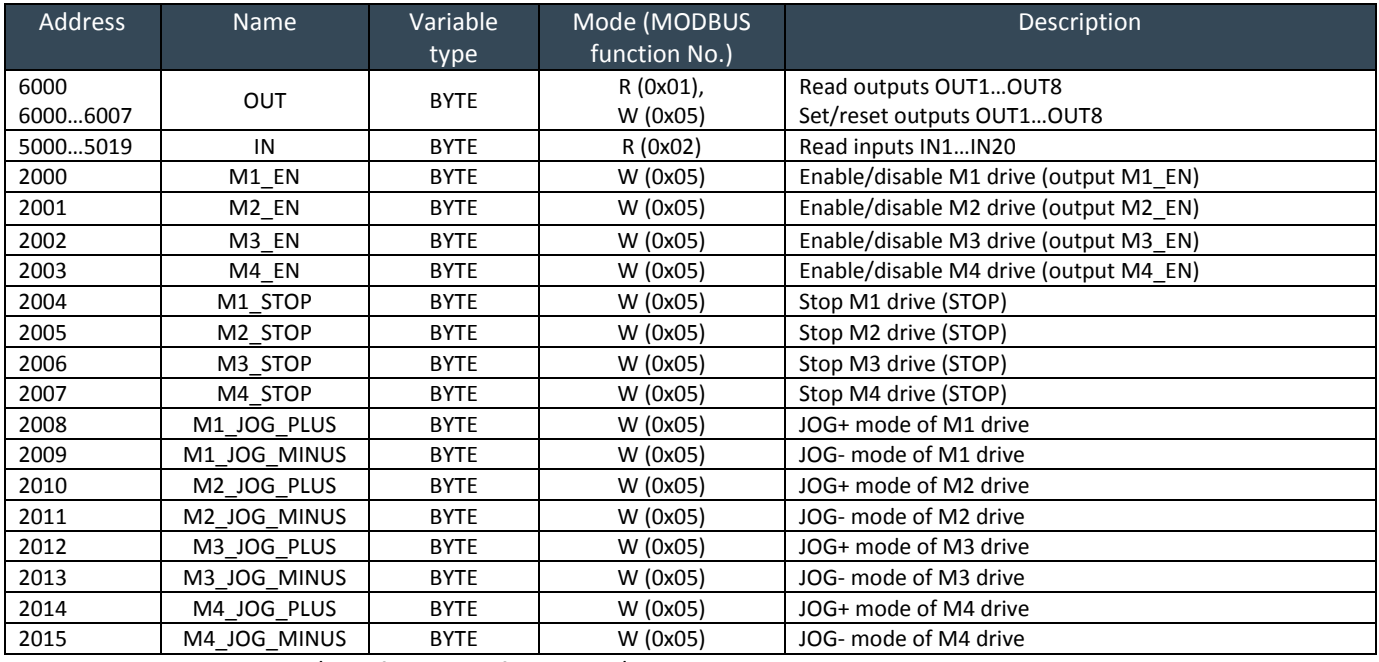

NOTE: In HMI devices, write/read functions of bit inputs/outputs are usually labeled as **x0**.

#### Table example of data for read input IN1 state (address = 5000)

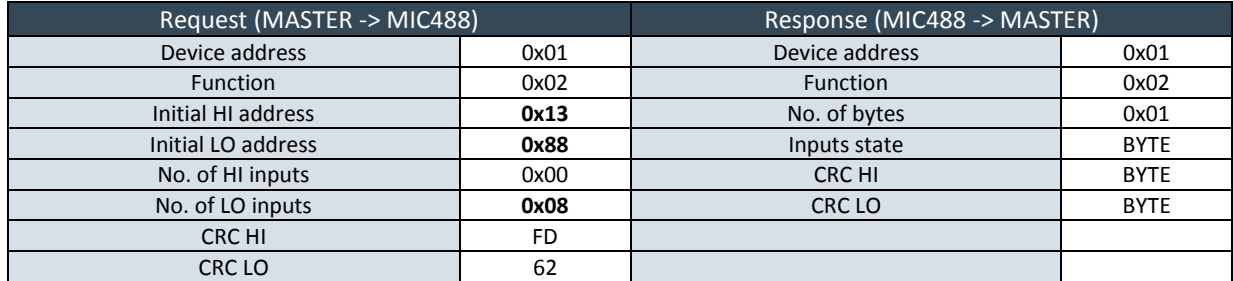

### Table example of data for output OUT2 settings (address = 6001)

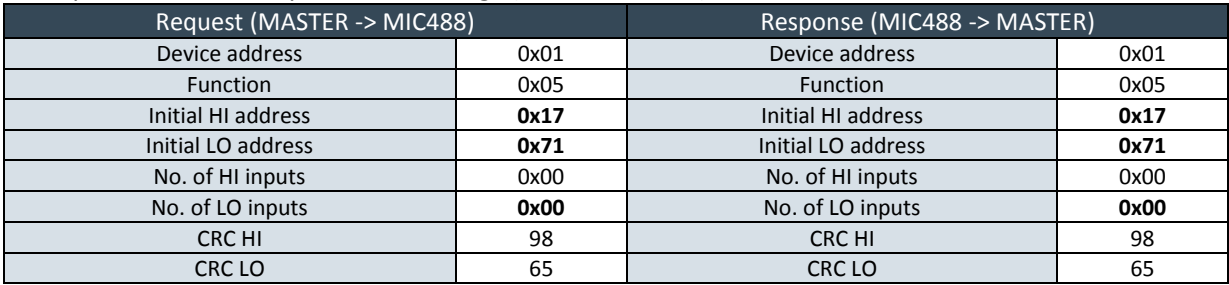

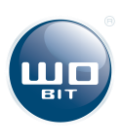

# <span id="page-3-0"></span>**3.2 Write and read numerical registers**

### **User registers for general purpose**

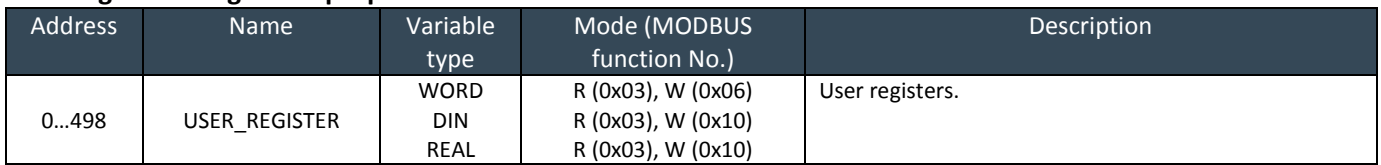

### **Control registers WORD**

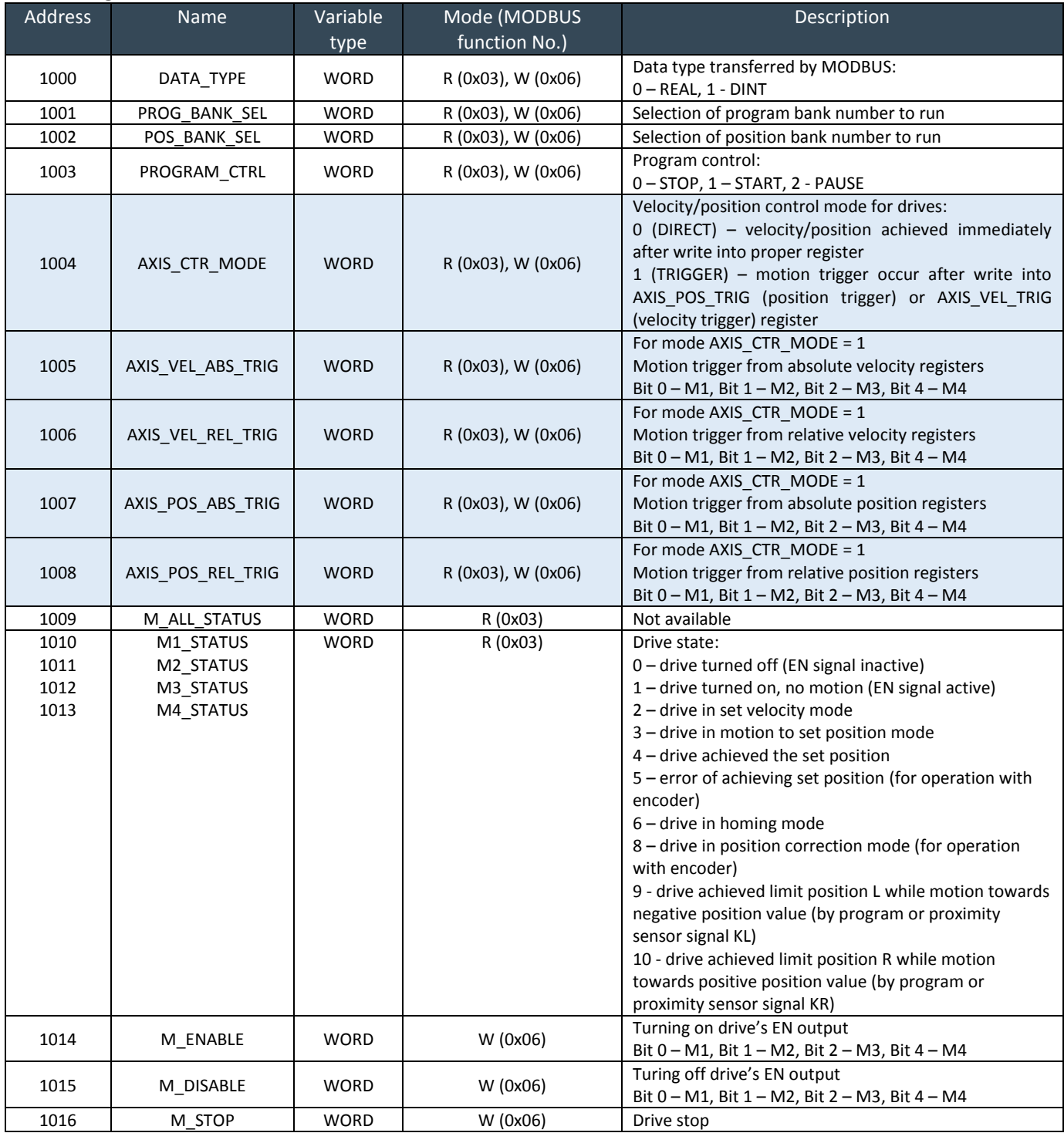

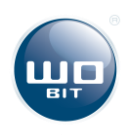

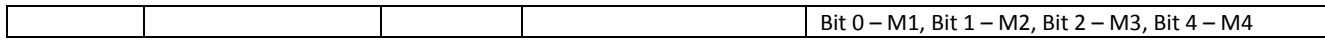

#### NOTE:

- In HMI devices, write/read functions of numerical values are usually labeled as **x4**.
- $\triangleright$  For registers which control 4 drives at the same time (AXIS VEL ABS TRIG, AXIS VEL REL TRIG, AXIS\_POS\_ABS\_TRIG, AXIS\_POS\_REL\_TRIG, M\_ENABLE, M\_DISABLE, M\_STOP), 4 least significant bits of register define number of drive which have to be controlled: Bit 0 – M1, Bit 1 – M2, Bit 2 – M3, Bit 4 – M4. For instance, to simultaneous stop M1, M2, M3, M4 drives, M\_STOP register value should be set as 15 (bits 0,1,3,4 set).

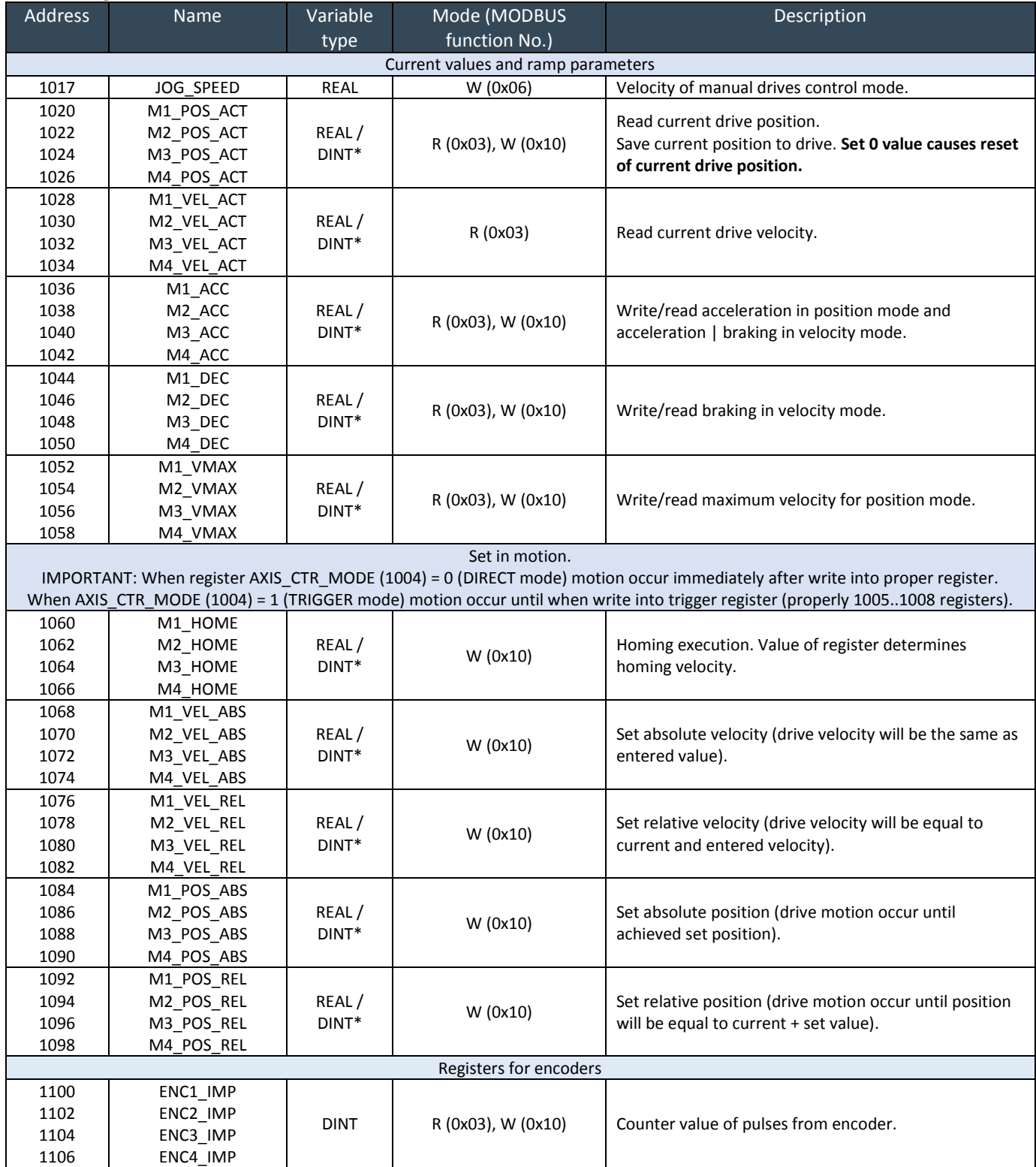

#### **Control registers DINT, REAL**

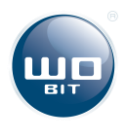

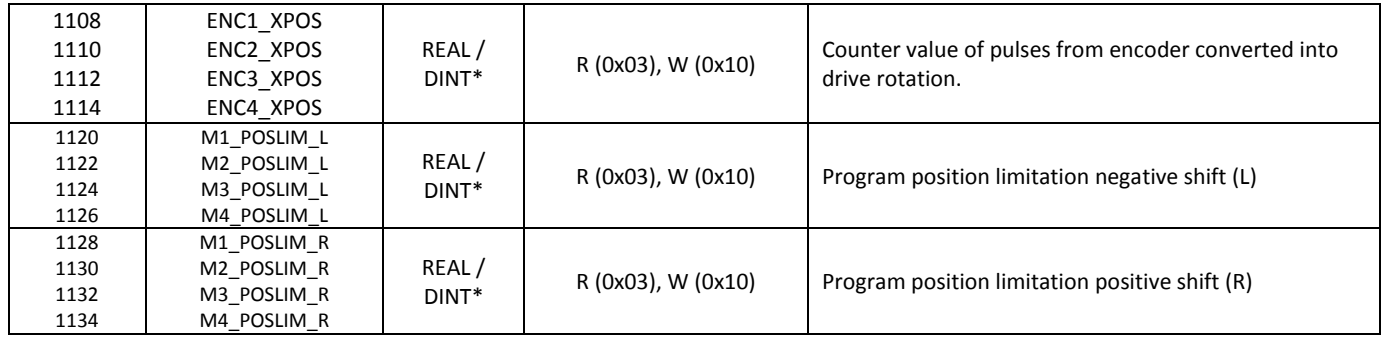

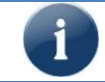

The MIC488 is addressing registers starts with 0. For MASTER devices which addressing starts with 1, register values should be entered with shift by 1 e.g. JOG\_SPEED =  $1017 + 1 = 1018$ 

\* Variable type depends on data type settings in DATA\_TYPE (1000) register. REAL data type values are default, scaled on proper motion units.

After writing 1 value into *DATA\_TYPE* register, controller assigns and returns values in pulses (DINT type) which are not scaled. Values in pulses are equivalent to number of steps generated by controller.

Table example of settings for device M1 absolute velocity. Function: 0x10, Register address: 1068 (M1\_VEL\_ABS)

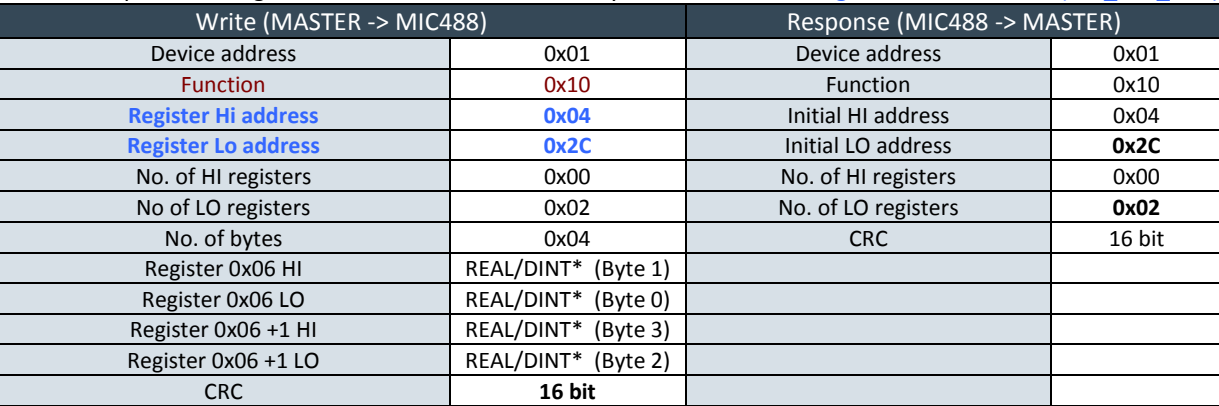

Table example with read current position of M1 drive. Function: 0x03, Register address: 1020 (M1\_POS\_ACT)

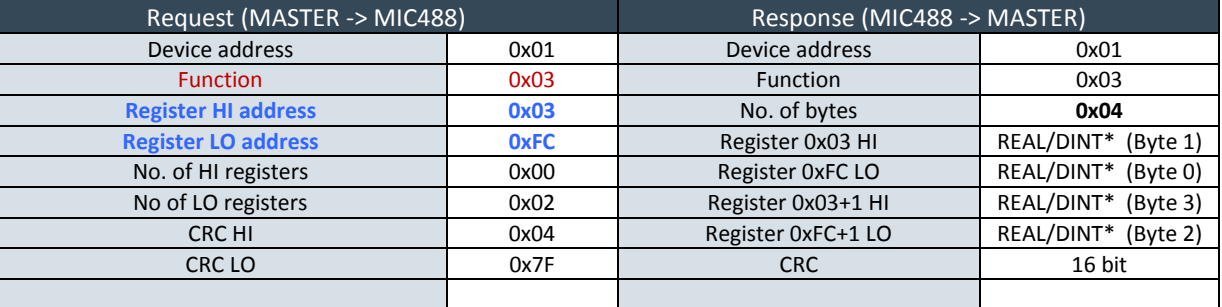

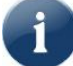

All 4-bytes types: **DINT**, **DWORD**, **REAL** are always included in **two registers**. Furthermore for DINT, first register include least significant part while second register – most significant part. For example, to read current position of M1 drive, 1020 and 1021 registers should be read and then make proper conversion (if there is not proper Modbus function in MASTER driver).

2 registers conversion (4 bytes) to 32-byte type (DINT, DWORD, FLOAT).

RegisterX HI RegisterX LO RegisterX+1 HI RegisterX+1 LO <-> Byte1 <-> Byte0 <-> Byte3 <-> Byte2 **32\_bit\_integer** = **Byte3**<<24 + **Byte2**<<16 + **Byte1**<<8 + **Byte0,**

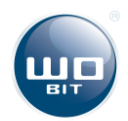

# <span id="page-6-0"></span>**4. Modbus control description**

### <span id="page-6-1"></span>**4.1 Program control in controller memory**

Program selection from memory of the controller which have to be controlled (run, stop, holdup) is possible with *PROG\_BANK\_SEL* (1001) register. The corresponding value of selected program (0…7 value) need to be write into register.

Using **POS BANK SEL** (1002) register, bank with positions could be selected and then used in program (when program uses positions from position table).

*PROGRAM\_CTRL* (1003) register controls program running:

- $\triangleright$  Write 1 value causes run program
- $\triangleright$  Write 2 value causes hold current program
- $\triangleright$  Write 0 value causes stop program

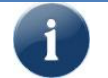

If running program comes from empty program or position bank, controller will signals error by lighting red ERR diode.

# <span id="page-6-2"></span>**4.2 Turning on/off and stopping drive**

**Write into control registers of selected drives at the same time** Registers:

- *AXIS\_VEL\_ABS\_TRIG* (1005)
- *AXIS\_VEL\_REL\_TRIG* (1006),
- *AXIS\_POS\_ABS\_TRIG* (1007),
- *AXIS\_POS\_REL\_TRIG* (1008),
- *M\_ENABLE* (1014)
- *M\_DISABLE* (1015)
- *M\_STOP* (1016)

ensure selected drives controlling (e.g. turning on/off selected drives etc., motion trigger for TRIGGER mode) at the same time. The corresponding bit setting value of selected drives should be write into selected register, where least significant bit  $0 - M1$  drive, bit  $1 - M2$ , bit  $2 - M3$ , bit  $3 - M4$ .

Table below includes list of all bit combination. The plus ",+" symbol means that drive is selected.

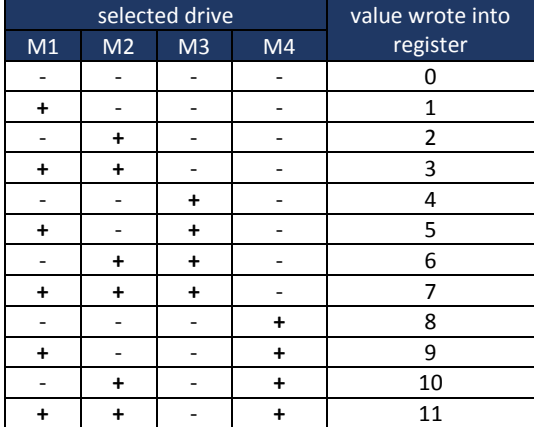

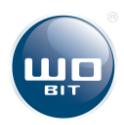

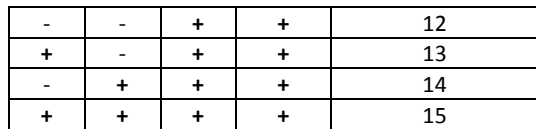

### **Output ENABLE control**

- Independent control of each output with *M1\_EN*…*M4\_EN* (2000…2003) bit registers. One register controls only one EN output. Write 0xFF00 value into register turn EN output on, 0x00 value turn output off.
- Simultaneous control of selected outputs with *M\_ENABLE* (1014) register which turns selected EN outputs on and *M\_DISABLE* (1015) which turns them off.

### **Drive stopping**

- Independent stop of each drive with *M1\_STOP*…*M4\_STOP* (2004…2007) bit registers. Write 0xFF00 value into register stops the drive.
- Simultaneous stop of selected drives with *M\_STOP* (1016) register. For instance, when 15 value is write into, the drives are stopped.

### <span id="page-7-0"></span>**4.3 Motion parameters setting (ramp)**

Motion parameters setting which control ramp is released using registers:

- *M1\_ACC*…*M4\_ACC* (1036…1042) write/read acceleration in position mode and acceleration | braking in velocity mode
- $\triangleright$  **M1 DEC**…M4 DEC (1044…1050) write/read braking in velocity mode
- **M1\_VMAX…M4\_VMAX** (1052…1058) write/read maximal velocity for position mode

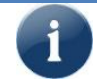

Motion parameters should be entered as positive values, greater than 0!

### <span id="page-7-1"></span>**4.4 Drive homing**

Drives homing uses *M1\_HOME*…*M4\_HOME* (1060…1066) registers. Entered value into register defines homing velocity. Homing occur immediately after write into register. When homing is end, drive position is automatically reset.

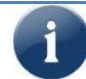

Homing to **the limit switch** (KL) is release by write velocity as **negative value**.

### <span id="page-7-2"></span>**4.5 Velocity and position setting**

### **Absolute and relative velocity/position**

Velocity and position could be set **absolutely** (e.g. drive achieve velocity/position value the same as entered register value) or **relatively** (drive will increase or decrease velocity/position by entered register value). Registers which contain **ABS** in their names set absolute values, while **REL** – relatively values.

### **Motion registers**

- *M1\_VEL\_ABS*… *M4\_VEL\_ABS* (1068…1074) set absolute velocities
- *M1\_VEL\_REL* … *M1\_VEL\_REL* (1076…1082) set relative velocities

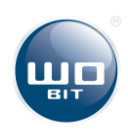

- *M1\_POS\_ABS* … *M4\_POS\_ABS* (1084…1090) set absolute positions
- *M1\_POS\_REL* … *M1\_POS\_REL* (1092…1098) set relative positions

### **Velocity / position setting mode**

Mode is changing by write 1 value into *AXIS\_CTR\_MODE* (1004) register (TRIGGER mode) or 0 value (DIRECT mode).

### **Direct mode (DIRECT), (when register AXIS\_CTR\_MODE = 0)**

The controller performs in direct speed/position control mode (**DIRECT** mode) by default. The controller execute motion immediately after write into proper motion register.

### **Trigger mode (TRIGGER),** (when register AXIS CTR MODE = 1)

In this mode writing into motion registers do not causes release signal motion to drive by controller. Motion is released after writing equivalent value to trigger registers of selected drives numbers:

- $\circ$  AXIS\_VEL\_ABS\_TRIG (1005) for release absolute velocities
- $\circ$  AXIS VEL REL TRIG (1006) for release relative velocities
- o AXIS\_POS\_ABS\_TRIG (1007) for release absolute positions
- $\circ$  AXIS POS REL TRIG (1008) for release relative positions

It is useful when a few drives should operate at the same time to perform synchronous motion.

For instance, for M1, M2 and M3 drives, position should be set properly on 10, 15 and 20:

- 1) Set TRIGGER mode by write into *AXIS\_CTR\_MODE* (1004) register 1 value (0 value to return to DIRECT mode),
- 2) Write into *M1\_POS\_ABS*, *M2\_POS\_ABS* and *M3\_POS\_ABS* registers properly 10, 15 and 20 values,
- 3) Write into trigger register *AXIS\_POS\_ABS\_TRIG* (1007) 7 value (which is equivalent to 0111 bit value, because motion is triggered for M1, M2 and M3 drives)

IMPORTANT: EN signals have to be turned on before, if they control drives work.

### <span id="page-8-0"></span>**4.6 Position reset, position and velocity read**

### **Read current velocity and position**

Current velocity is available in *M1\_VEL\_ACT*…. *M4\_VEL\_ACT* registers. Current position in available in *M1\_POS\_ACT*…. *M4\_POS\_ACT* registers.

### **Current position reset**

In order to reset current position for selected drive, 0 value need to be write into proper *M1\_POS\_ACT*… *M4\_POS\_ACT* register. Write non-zero value causes overwrite current position by entered value.

### <span id="page-8-1"></span>**4.7 Drive status**

Drive operation monitoring is possible with *M1\_STATUS* (1010)…*M4\_STATUS* (1013) state registers.

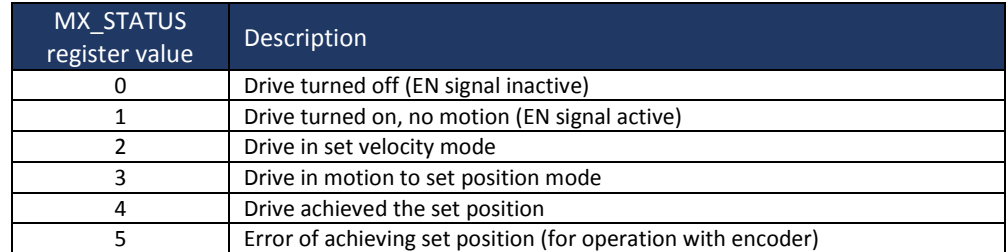

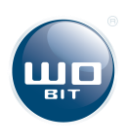

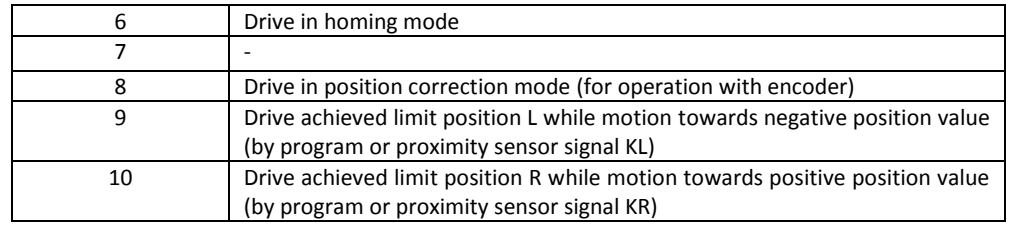

Drive status could be used i.e. to define: is drive achieved set position before next position setting.

### <span id="page-9-0"></span>**4.8 JOG control mode**

The JOG mode could be used for manual drive position control with e.g. HMI touch panel. Motion of the drive occur by setting proper JOG register. Motion velocity in JOG mode is defined in *JOG\_SPEED* (1017) register (REAL type).

Motion for each drive is triggered by bit registers:

- *M1\_JOG\_PLUS* (2008) motion towards positive of M1 drive
- *M1\_JOG\_MINUS* (2009) motion towards negative M1 drive
- *M2\_JOG\_PLUS* (2010) motion towards positive M2 drive
- *M2\_JOG\_MINUS* (2011) motion towards negative M2 drive
- *M3\_JOG\_PLUS* (2012) motion towards positive M3 drive
- *M3\_JOG\_MINUS* (2013) motion towards negative M3 drive
- *M4\_JOG\_PLUS* (2014) motion towards positive M4 drive
- *M4\_JOG\_MINUS* (2015) motion towards negative M4 drive

### <span id="page-9-1"></span>**4.9 Read / set parameters in pulses (DINT data type)**

The controller ensure control of drives without units conversion (configurable in controller) with **DINT** type values. It is useful when direct setting of position in pulses is required or master driver do not support register conversion into floating point **REAL** integer type.

To change data type to DINT, 1 value should be write into *DATA\_TYPE* (1000) register. After that, all registers, whose type is defined as **REAL / DINT\*** will assign/return DINT type values.

### **Example**

Drive: stepper motor 200 imp./rev. with 1/64 step resolution. Units calculation: 200 \* 64 = 12800 pulses / motor revolution.

### **Velocity setting 2,5 rev./sec for M1 drive:**

Write into *M1\_VEL\_ABS* (1068) register 2,5 \* 12800 = 32000 [imp]

### **Read current position of M1 drive:**

Read **M1\_POS\_ACT** (1020) register, which contains (for example) 57600 value. Current position of drive in  $[rev] = 57600/12800 = 4.5$   $[rev]$ 

### <span id="page-9-2"></span>**4.10User registers**

The MIC488 contains 500 general-purpose registers (**0-499 addresses**). User can store in these registers values, which could be read or write by current controller program. Values type as INT, DINT and REAL could be write into registers. In order to write DINT and REAL value type, which are always included in two adjacent registers, they should be write into even addresses.

Register 0 1 2 3 ... 498 499

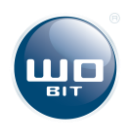

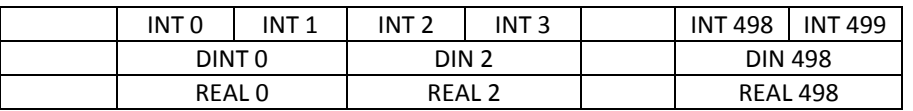

In order to reference to user registers in WBC language, commands which should be used are: \$I**X** – reference to register with INT type value

\$D**X** – reference to register with DINT type value (X only as even value)

\$R**X** – reference to register with REAL type value (X only as even value)

<span id="page-10-0"></span>where X is register address 0..499

# **5. MIC488 ModbusTester program**

MIC488 ModbusTester application provides test each controller registers and preview Modbus protocol frames. Communication with application is released by converter USB<->RS232/RS485 with FTDI chipset.

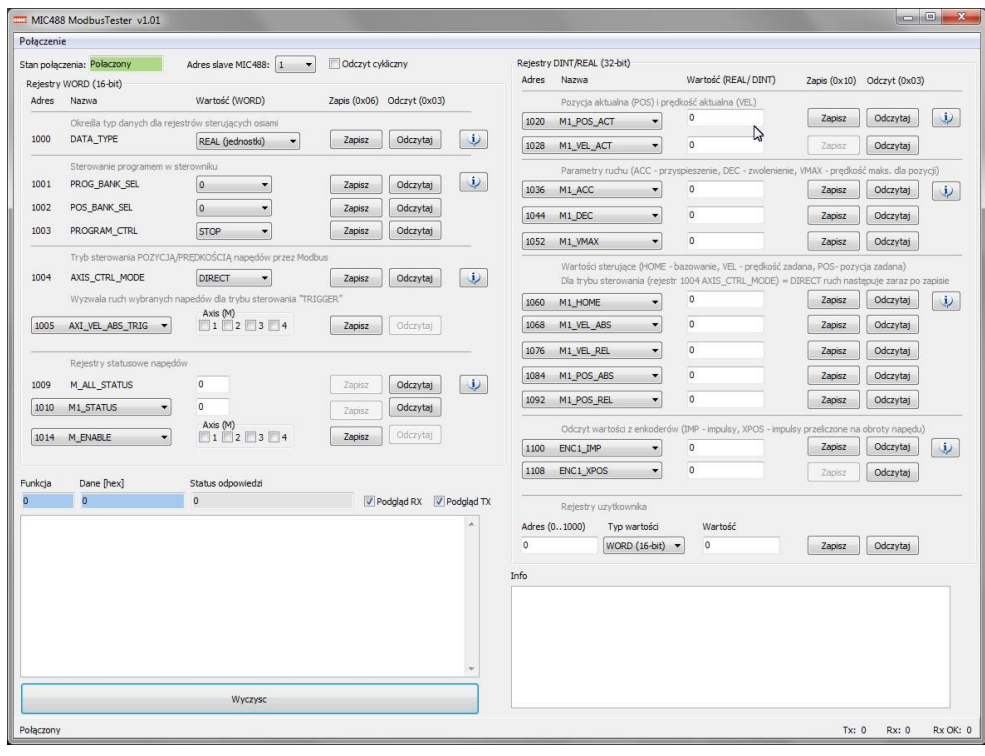

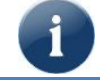

Program may not include all registers available in device.

# <span id="page-10-1"></span>**6. Documentation revision**

#### **v1.01:**

- initial version

#### **v1.23:**

- register of limit positions MX\_POSLIM\_L/ MX\_POSLIM\_R added

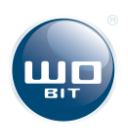